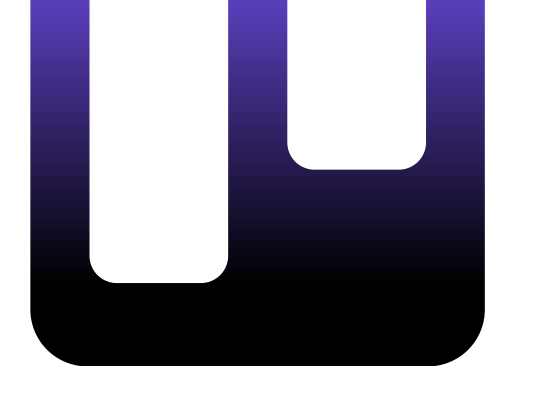

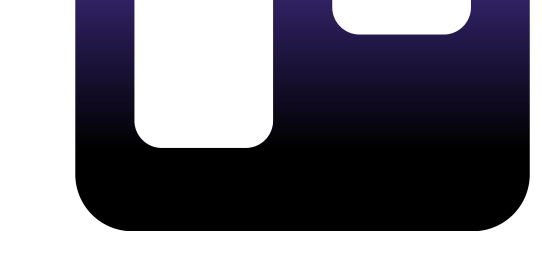

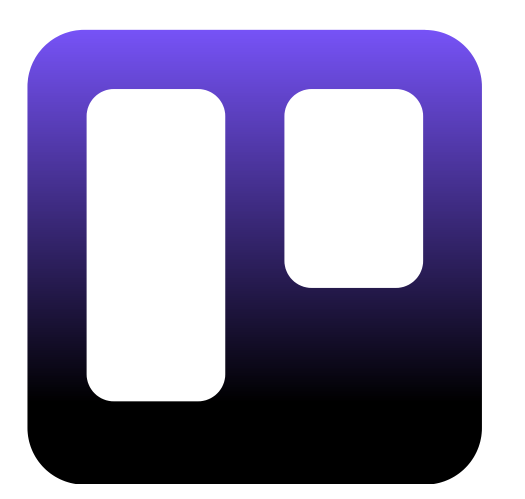

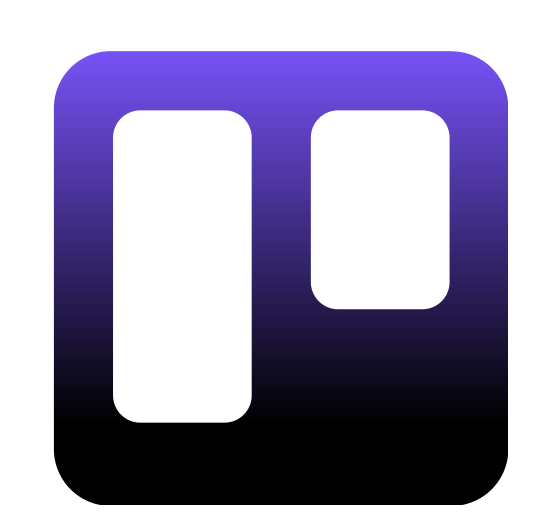

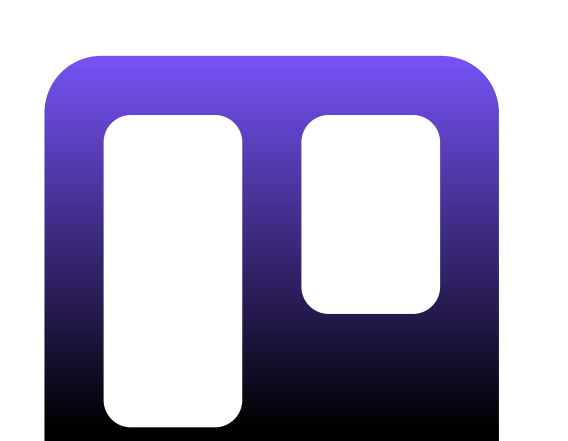

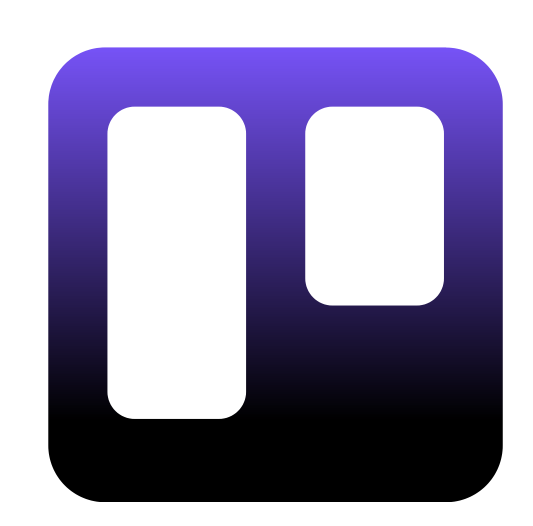

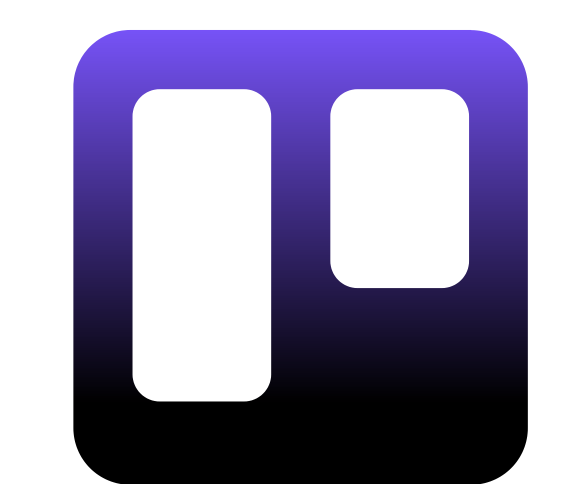

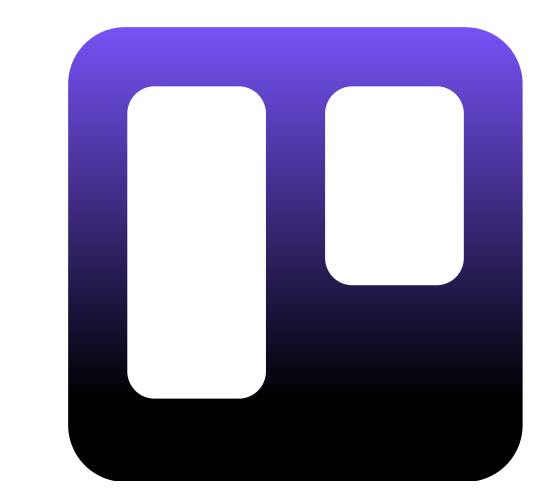

## **TRAVAILLER AVEC TRELLO** PLAN DE FORMATION **1 JOUR**

[moduscreate.com](https://moduscreate.com/)

Notre formation Travailler avec Trello repose sur 1 journée alternant théorie et travaux pratiques pour maîtriser l'utilisation au quotidien de Trello. Vous apprendrez au sein de notre formation les bonnes pratiques pour personnaliser vos tableaux et suivre vos tâches.

Nos formateurs sont tous accrédités Trello pour vous garantir une formation et une intervention complète et de qualité. En participant à cette formation, vous bénéficierez de l'expérience de nos consultants experts Trello en vous appuyant sur de vrais cas pratiques.

## FORMATION TRAVAILLER AVEC TRELLO

Réservez votre session

Formation Trello

#### OBJECTIFS DE LA FORMATION

Choisir Modus Create pour devenir utilisateur avancé de Trello, c'est bénéficier de contenus concrets, interactifs et attractifs en phase avec les attentes des participants. Être formé par Modus Create, c'est aussi :

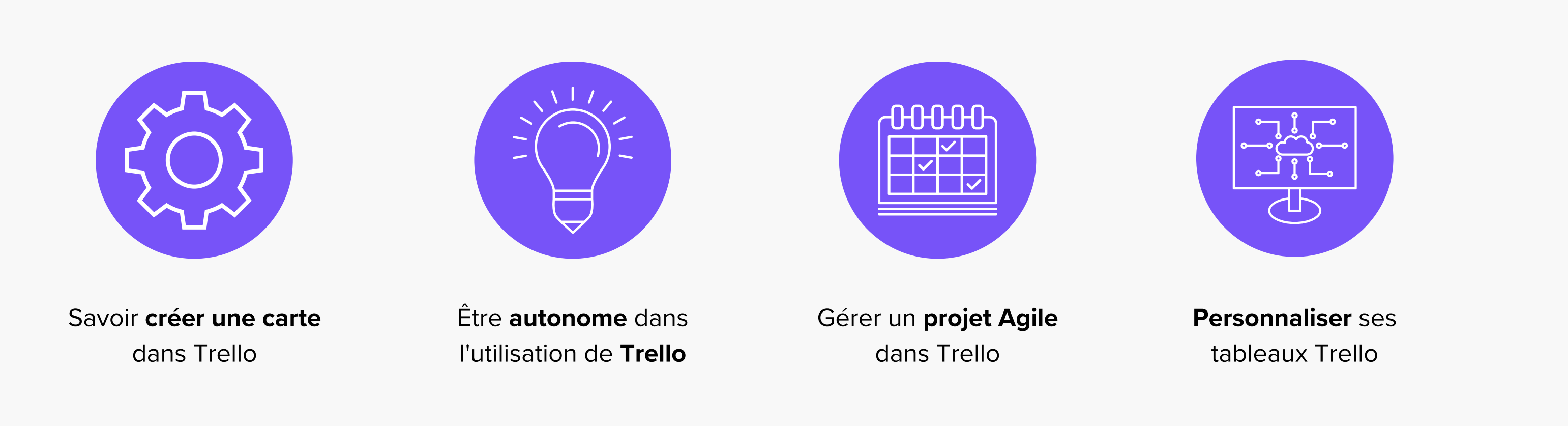

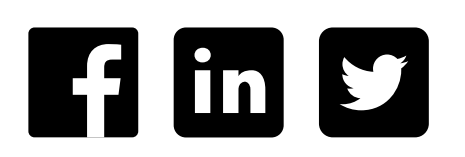

Durée : 1 jour (7 heures)

Nombre de participants : 1 à 8 personnes

#### Coût de la formation :

- En intra-entreprise : 3000€ HT
- En inter-entreprise : 950€ HT par participant
- Délai d'accès : Date à définir selon les disponibilités de chacun, contactez-nous pour planifier votre session.
- Modalités d'accès : Contactez-nous pour définir les modalités d'accès. Aucun pré-requis.

Méthodes mobilisées et modalités d'évaluation : Présentation de supports, exercices et QCM en fin de formation.

Taux de satisfaction des stagiaires : Nouvelle formation, aucune note n'a encore été collectée

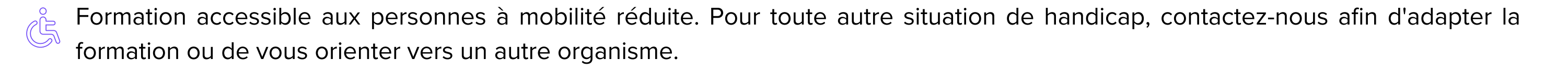

# MODUS CREATE

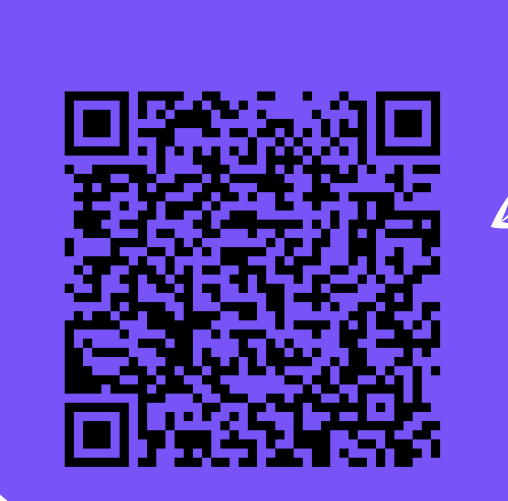

Modus Create, est un organisme de formation agréé. La formation [Travailler](https://www.twybee.com/formation-trello/?utm_source=ressource&utm_medium=plandeformation&utm_campaign=formationtrello) avec Trello peut être financée grâce aux opérateurs de compétences OPCO.

N° AGRÉMENT : 846 917 54269

## **DÉROULÉ DE LA FORMATION**

Pourquoi gérer un projet en mode Agile ? Module 1 Méthode Scrum ou Kanban ? Découvrir la gestion de projet Agile Apprendre les rituels Agiles  $\blacktriangledown$ Naviguer dans Trello  $\blacktriangledown$ Module 2 Maîtriser les actions disponibles Personnaliser son tableau Trello  $\blacklozenge$  $\blacktriangleright$ Effectuer une recherche Module 3 Créer un tableau et des listes Aller plus loin avec Trello Centraliser le suivi des tâches  $\blacktriangledown$ Découvrir les différents plans Trello Module 4 Gérer les membres de son espace Gérer son espace de travail Trello  $\blacktriangleright$ 

**INFOS PRATIQUES**

Formation complète pour l'utilisation de Trello. Le formateur est disponible et clair dans ses explications, il prend le temps de répondre à nos interrogations. Support de cours de qualité.

#### **Alexandra**

\*\*\*\*\*

- Retrouvez votre OPCO à partir du code APE ou NAF de votre entreprise grâce au moteur de recherche dédié.
- Demandez la prise en charge de la formation.
- Contactez votre OPCO avant de débuter la formation.

### **CE QU'ILS PENSENT DE NOS FORMATIONS**

La formation est intéressante pour acquérir les bases de l'utilisation de Trello. J'ai apprécié les cas pratiques car cela permet de mettre en application les connaissances.

#### **Dimitri**

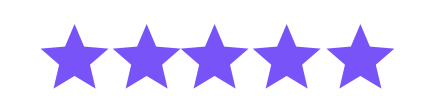

**Inscrivez-vous : sales@moduscreate.com**

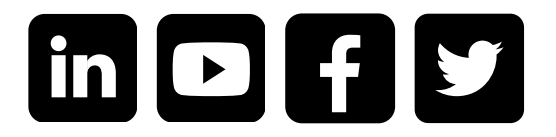

Twybee / Modus Create